## B.4.2 Genera los Indicadores de Resultados

## COORDINACION ESTATAL PARA EL FORTALECIMIENTO INSTITUCIONAL DE LOS MUNICIPIOS Indicadores de Postura Fiscal **A** CEFIM

chillistrucción (status)<br>Sana Zu Moltas (Company)<br>S-BPM BOE hun Lib scríbhinn

Del 1 de Enero al 30 de junio de 2023 (Cifras en pesos)

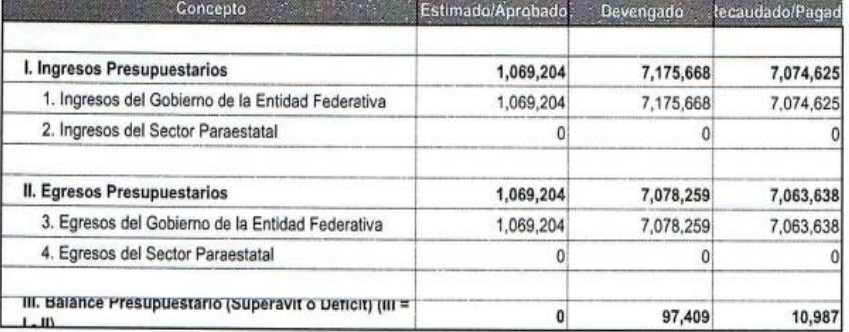

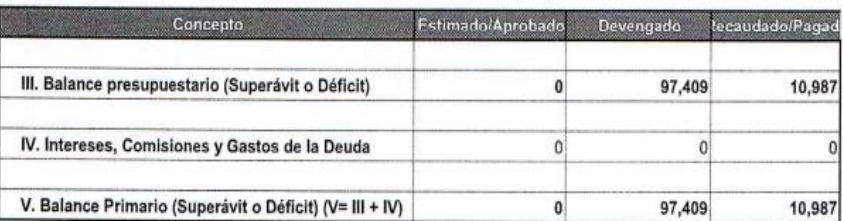

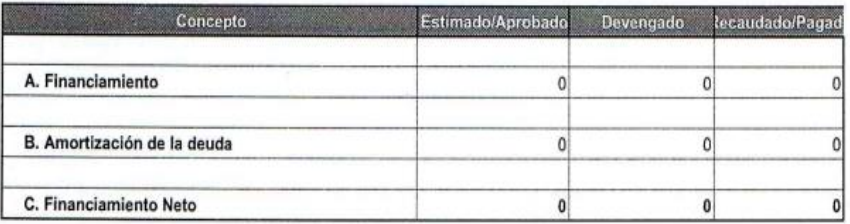

Lic. Julio César Patiño Morales<br>Coordigador Estatal

Lic. Gehomara Guada upe Cisneros Delgado Subdirectora de Administración y Recursos Humanos